# 9th Marathon of Parallel Programming WSCAD – 2014

*October 9 th, 2014.*

### **Rules**

For all problems, read carefully the input and output session. For all problems, a sequential implementation is given, and it is against the output of those implementations that the output of your programs will be compared to decide if your implementation is correct. You can modify the program in any way you see fit, except when the problem description states otherwise. You must upload a compressed file with your source code, the *Makefile* and an execution script. The program to execute should have the name of the problem. You can submit as many solutions to a problem as you want. Only the last submission will be considered. The *Makefile* must have the rule *all*, which will be used to compile your source code before submit. The execution script runs your solution the way you design it – it will be inspected not to corrupt the target machine.

All teams have access to the target machine during the marathon. Your execution may have concurrent process from other teams. Only the judges have access to a nonconcurrent environment.

The execution time of your program will be measured running it with *time* program and taking the real CPU time given. Each program will be executed at least twice with the same input and only the smaller time will be taken into account. The sequential program given will be measured the same way. You will earn points in each problem, corresponding to the division of the sequential time by the time of your program (*speedup*). The team with the most points at the end of the marathon will be declared the winner.

*This problem set contains 6 problems; pages are numbered from 1 to 19.*

## The Energy Minimization Cooking Problem

There is a very famous restaurant known by its customer service called *The Optimal*. Its Chef is known for being the fastest Chef in the world; so fast that he can actually run the entire restaurant *by itself*, no matter how busy the restaurant is.

One of the features that made this restaurant famous is that the customer can choose when to place the order and also choose when the order must be delivered, i.e., every order that arrives has a deadline attached: the client wants his meal before a time that he sets himself. There is one restriction, though: if a customer places his order after other customers, his deadline must also be after than the ones before.

Obviously each dish has a certain degree of difficulty, that we will call the "volume". Since each order arrives at a certain time, have a certain degree of difficulty and also have a deadline, the Chef must choose how fast he must be in order to respect all its clients' wishes.

The Chef gets tired when he works fast. The fastest he cooks, the more tired he gets.

If, at time *t*, he cooks at speed *s*, the "power" consumed by him can be expressed by the function  $P(s(t)) = s(t)^3$ , and the total energy of an entire night's work is defined as  $E(S) = \int_0^1 P(s(t))dt$ . He quickly realized that in order to minimize his tiredness he would need to minimize the total energy spent.

One day, reading his favorite publication, the *Proceedings of the Symposium on*  Foundations of Computer Science, he learned that the YDS algorithm<sup>1</sup>, developed to optimize the energy consumption of a CPU, could be used by him to minimize the energy spent by him. He would only need to know (beforehand) the list of all dishes that will be ordered in one night.

Help the Chef find out the minimum amount of energy that he needs to cook all the dishes, given that he knows everything beforehand.

<u>.</u>

<sup>&</sup>lt;sup>1</sup> Frances Yao, Alan Demers, and Scott Shenker. "A scheduling model for reduced CPU energy". In: *Proceedings of the Symposium on Foundations of Computer Science*. Ed. by Allan Borodin and

Prabbakar Ragbavan. IEEE Computer Society, Oct. 1995, pp. 374–382. doi: 10.1109/SFCS.1995.492493

### **Input**

The input consists of a single test that must be read from standard input. It starts with an integer *n*, the number of orders. Then follows *n* lines that describes the orders. Each order is fully described by 3 integers,  $r_i$ ,  $d_i$  and  $w_i$  ( $0 \le r_i$ ,  $d_i \le 10^3$ ,  $1 \le w_i \le 10^3$ ), the time in which the order arrives, the order's "deadline" and the order's "volume".

*The input must be read from the standard input.*

#### **Output**

Output a single real number, the minimum energy required for the Chef to cook all the dishes.

*The output must be written to the standard output.*

### **Example**

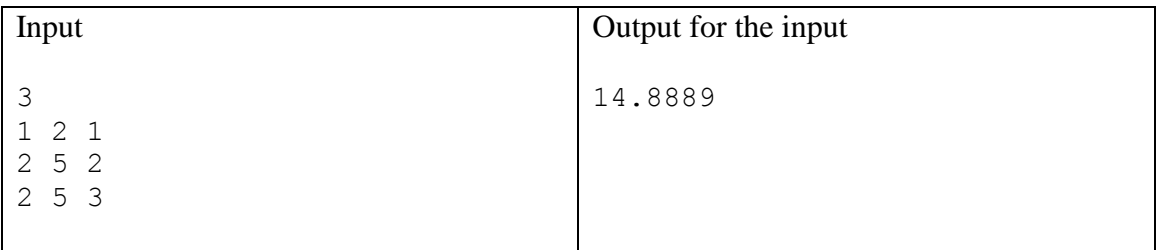

### **Extra Information**

Current dynamic voltage scaling techniques allow the speed of processors to be set dynamically to save energy consumption. This allows the operating system to manage a trade-off between performance and power (energy) consumption.

A theoretical study of speed scaling scheduling was initiated by Yao, Demers, and Shenker. In their model, the power *P*, or energy consumed per unit time, is a convex function of the processor speed  $s(t)$ . The total energy consumed by a schedule *S* is  $E(S) = \int_0^1 P(s(t))dt$ , with  $P(s(t)) = s(t)^3$ . The goal of the min-energy scheduling problem is to find, for any given job set *J*, a feasible schedule that minimizes *E*(*S*). It is assumed the processor *speed may be set at any real value*.

The YDS algorithm is a simple, yet clever, algorithm that can optimally solve the problem for the following scenario. Suppose that we have one CPU and we want to compute the optimal speed of the processor for any given time. Also suppose that each job  $j \in J$  has a release time  $r_j$  (meaning that the job cannot start before time  $t = r_j$ ), a deadline  $d_i$  (meaning that the job cannot end before time  $t = d_i$  and that it must run for  $w_i$ CPU cycles.

The base of the YDS algorithm is the concept of *critical interval* for *J*, which is an interval *I* in which a group of jobs must be scheduled at maximum, constant speed  $g(I)$ in any optimal schedule for *J*. For any interval *I*, let  $J_I$  denote the subset of all jobs in *J* whose intervals are completely contained in *I*. Then  $g(i) = \sum_{i_k \in I} w_k / |I|$  is the minimum speed needed to execute all jobs  $J_I$  respecting their release dates and deadlines. We call *I \** the maximum density interval, i.e., the interval achieving maximum  $g(I)$  over all possible intervals *I*. The pseudo-code for the YDS algorithm is presented next.

```
Data: job set JResult: optimal voltage schedule S for Jrepeat
    Select I^* = [z, z'] with q(I^*) = \max q(I);Sort jobs j_i \in J_{I^*} according to non-decreasing release dates;
    Schedule j_i \in J_{I^*} at g(I^*) over I^* in sorted order;
    J \leftarrow J - J_{I^*};foreach j_k \in J do
        if d_k \in [z, z'] then
         \begin{array}{c} \n\mid & d_k \leftarrow z\n\end{array}else if d_k \geq z' then
         \begin{pmatrix} d_j & \leftarrow d_k - (z'-z) \end{pmatrix}end
         Reset release dates r_k similarly;
    end
until J is empty;
```
The algorithm interactively find the maximum density interval  $I^*$  of the set of unscheduled jobs, and execute them in non-decreasing order of their release dates at speed  $g(I^*)$ ; i.e.,  $s(t) = g(I^*)$ ,  $\forall t \in I^*$ . After that, the interval  $I^*$  (and its jobs) is removed and the release dates and deadlines of the remaining jobs intersecting (but not included in) *I \** are updated.

```
}
                                                                                                                                                                                                                                                                                                                                                                                                                                                                                                                                                                                                                       }
                                                                                                                                                                                                                                                                                                                                                                                                                                                                                                                                                                                                                                                                                                                                                                                                                     };
                                                                                                                                                                                                                                                                                                                                             interval
                                                                                                                                                                                                                                                                                                                                                                                                                                                                                                                                                                                      set
                                                                                                                                                                                                                                                                                                                                                                                                                                                                                                                                                                                                                                                                                                                                                                                        const
                                                                                                                                                                                                                                                                                                                                                                                                                                                                                                                                                                                                                                                                                                                                                                                                                                                                                                                             include<set><br>include<set><br>include<set><br>include<set><br>include=set+<br>include=set+<br>include=set+<br>include=set+<br>include=set+<br>include=set+<br>include=set+<br>include=set+<br>include=set+<br>include=set+<br>include=set+<br>include=set+<br>include=set+<br>i
                                                                                                                                                                                                                                                                                                                                                                                                                                                                                                                                                                                                                                                                                                                                                                                                                                                                                                                                                                                                                                                                                                                                                                                                                #includereturn intervals;
                                                                                                                                                                                                                                                                                                                                                                                                                                                                                                                                                                                      <interval> fordouble max_dens = -1.0;
                                                                                                                                                                                                                                                                                                                                                                                                                        }
                                                                                                                                                                                                                                                                                                                                                                                                                                                                                                                                               for}
                                                                                                                                                                                                                                                                                                                                                                                                                                                                                                                                                                                                                                                                                                                                                 fordouble }
                                                                                                                                                                                                                                                                                   interval set<interval> intervals = build_intervals(jobs);
                                                                                                                                                                                                                                                                                                                                                                                                                                                                                                                                                                set<interval> intervals;
                                                                                                                                                                                                                                                                                                                                                                                                                                                                                                                                                                                                                                                return
                                                                                                                                                                                                                                                                                                                                                                                                                                                                                                                                                                                                                                                                                                                                                                                        double (set<interval>::iterator (size_t for(size_t double int return false;
                                                              ifdens /= it
                                                                                                 ~
                                                                                                                                                                                                     double forint ∽
                                                                                                                                                                                                                                                                                                                                                                                                                                                                                                                                                                                                                                                                                    energy += pow(dens, ALPHA)*inter;
                                                                                                                                                                                                                                                                                                                                                                                                                                                                                                                                                                                                                                                                                                                                                                                                                                                                   ; return false;
                                                                                                                                                                                                                                                                                                                                                                                                                                                                                                                                                                                                                                                                                                                                                                                                                                                                                      operator<(const interval& inter, const {<br>if(r < inter.r) return true;<br>if(r < inter.r && d < inter.d) return true
                                                                                                                                                                                                                                                                                                                                          find_maximum_density_interval(dens >= max_dens) {
                                                                                                                                                                                                                                                                                                   mean\_dens = -1.0;
                                                                                                                                                                                                                                                                                                                                                                                                     intervals;
                                                                                                                                                                                                                                                                                                                                                                                                                                                                                                                                                                                                                                             energy;
                                                                                                                                                                                                                                                                                                                                                                                                                                                                                                                                                                                                                                                                                                                                                                  energy = 0.0;
                                                                                                                                                                                  (size_t ifintervals.insert(inter);
                                                                                                                                                                                                                                                                                                                                                                                                                                                                                                                         (size_t max_interval.
                    max_interval = *it;
                                       max_dens = dens;
                                                                                                                     }
                                                                                                                                                                                                                                         inter_r = it->r, inter_d intervals.insert(inter);
                                                                                                                                                                                                                                                                                                                                                                                                                                                                                     interval ifinter = sch[i].d max_interval;
                                                                                                                                                                                                                                                                                                                                                                                                                                                                                                                                                                                                                                                                                                                                                                                     energy_consumption(jobs[i].r (jobs[i].r build_intervalsdens += jobs[i] . w;dens = 0.0;
                                                                                                                                                                                                                                                                                                                                                                                                                                                                                                                                            i = 0; i < jobs.size(); i++){
                                                                                                                                                                                                                                                                                                                                                                                                                                                                                                                                                                                                                                                                                                                           dens = sch[i].dens;
                                                                                                                                                                                                                                                                                                                                                                                                                                                                                                                                                                                                                                                                                                                                              i = 0; i < sch.size(); i++){
                                                                                                                                        dens += jobs[i].w;
                                                                                                                                                           it->jobs_inside.push_back(jobs[i]);
                                                                               ->time;
                                                                                                                                                                                                  i = 0; i < jobs.size(); i \mapsto fj = 0; j < jobs.size(); inter {jobs[i].r, jobs[i].d, jobs[i].d dens >= inter_r && jobs[i].d >= jobs[j].d) (const - = dens;
                                                                                                                                                                                                                                                                                                                                                                                                                                                                                                                                                                                                                                                                                                       sch[i].r;
                                                                                                                                                                                                                                                                                                                                                                                                                                                                                                                                                                                                                                                                                                                                                                                     (const it = intervals.begin(); it!= innetervals.end(); +it)vector<job> &jobs){
                                                                                                                                                                                                                                          = it->d;
                                                                                                                                                                                                                                                                                                                                          (const vector<interval>& sch){
                                                                                                                                                                                                                                                                                                                                                                                                                                                                                                        continueconst j++){
                                                                                                                                                                                                                                                                                                                                          vector<job>& jobs){
                                                                                                                                                                                                                                                                                                                                                                                                                                                                                                      ;
                                                                                                                                                                               <= inter_d){
                                                                                                                                                                                                                                                                                                                                                                                                                                                                                  jobs[i].r, 0.0};
                                                                                                                                                                                                                                                                                                                                                                                                                                                                                                                                                                                                                                                                                                                      \sim\simب
                                                                                                                                                                                                                                                                                                                                                              ہے۔
                                                                                                                                                                                                                                                                                                                                                                                                                                                                                                                                                                                                                                                                                       vector
                                                                                                                                                                                                                                                                                                                                                                                                                                                                                                                                                                                                                                                                                                                                                                                                                                                                                                            void
                                                                                                                                                                                                                                                                                                                                                                                                                                                                                                                                                                                                                                                                                                                                                                                                                                                                                                                                                                                                                                                                                                              void
                   ~
                                                                                                                                                                                                                                                                                                                          int
                                                                                                                                                                                                                                                                                                                                                                                                                                                                                                                                                                                                                                                                                                                                                                                                                                                                                                                                                                }
                                                                                                                                                                                                                                                                                                                                                                              return schedule;
                                                                                                                                                                                                                                                                             vector<job>jobs;
                                                                                                                                                                                                                                                                                                                                                                                                                                                                                                                                                                                                                                                                                                                                                                                                                                                                                                                                                                                                                                                                                                                                                                    return max_interval;
                                          return cout << energy_consumption(schedule) << vector
                                                                                                                     ب
                                                                                                                                                                                                     for
(int int cin >> n;
                                                                                                                                                                                                                                                                                vector<job>jobs;
                                                                                                                                                                                                                                                                                                      int main~
                                                                                                                                                                                                                                                                                                                                                                                                                                                                                                                                                                                                                                                whilevector<interval> schedule;
                                                                                                                                                                                                                                                                                                                                                                                                                                                                                                                                                                                                                                                                                                                                              ہے۔
                                                                                                                                                                                                                                                                                                                                                                                                                                                                                                                                                                                                                                                                                                                                                                                                                                                                                         forfor\overline{ }adjust_jobs_given_intervalremove_jobs_from_interval<interval> .<br>ب
                                                                                                                                                                                                                                                                                                                                                                                                                 // adjust jobs<br>adjust_jobs_given_interval(jobs, max_interval);
                                                                                                                                                                                                                                                                                                                                                                                                                                                                          // remove max_interval jobs from the total jobs<br>remove_jobs_from_interval(jobs, max_interval);
                                                                                                                                                                                                                                                                                                                                                                                                                                                                                                                                                                                                 interval max_interval = find_maximum_density_interval(jobs);
                                                                                                                                                                                                                                                                                                                                                                                                                                                                                                                                                                                                                                                                                                                                                                                                                                                  (size_t int if(size_t int ifschedule.push_back(max_interval);
                                                                                                                                                                                                                                                                                                                                                                                                                                                                                                                                                          // put max density interval on the schedule
                                                                                                                                        jobs.push_back(j);
                                                                                                                                                           job
                                                                                                                                                                               cin >> r >> d >> w;
                                                                                                                                                                                                                                                                                                    n;
                                                                                                                                                                                                                                                                                                                       \gtrsimadjust_jobs_given_interval(jobs, max_interval);
                                                                                                                                                                                                                                                                                                                                                                                                                                           // adjust jobs
                                                                                                                                                                                                                                                                                                                                                                                                                                                                                  remove_jobs_from_interval(jobs, max_interval);
                                                                                                                                                                                                                                                                                                                                                                                                                                                                                                                                            schedule.push_back(max_interval);
                                                                                                                                                                                                                                                                                                                                                                                                                                                                                                                                                                // put max density interval on the schedule
                                                                                                                                                                                                                                                                                                                                                                                                                                                                                                                                                                                                         interval
                                                                                                                                                                                                                                                                                                                                                                                                                                                                                                                                                                                                                          // find maximum density interval
                                                                                                                                                                                                                                                                                                                                                                                                                                                                                                                                                                                                                                                                                                                                                                  ∽
                                                                                                                                                                                                                                                                                                                                                                                                                                                                                                                                                                                                                                                                                                                                                                                                        } else ∽
                                                                                                                                                                                                                                                                                                                                                                                                                                                                                                                                                                                                                                             (!jobs.empty()) {
                                                                              <interval> schedule = yds(jobs); 
                                                                                                                                                                                                                                                                                                                                                                                                                                                                                                                                                                                                                                                                                                                                                                                                                                               (jobs[i].r (jobs[i].r 0;
                                                                                                                                                                                                                                                                                                                                                                                 schedule;
                                                                                                                                                                                                                                                                                                                                                                                                                                                                                                                                                                                                                                                                                                                                                                                                                                                                                                                                                                                                         i
                                                                                                                                                                                                                                                                                                                                                                                                                                                                                                                                                                                                                                                                                                                                                                                                                                                                                                                                                                                                                                                                                                                                                                      max_interval;
                                                                                                                                                           j {r, d, w};
                                                                                                                                                                                                   r, d, w;
                                                                                                                                                                                                                      k = 0; k < n; k++){
                                                                                                                                                                                                                                                                                                                                                                                                                                                                                                                                                                                                                                                                                                                                                                                     jobs[i].d jobs[i].r inter_r = inter.r, inter_d = inter.d;
                                                                                                                                                                                                                                                                                                                                                                                                                                                                                                                                                                                                                                                                                                                                                                                                                                                                                                                                                                                                           jobs.erase(jobs.begin() + i); --;
                                                                                                                                                                                                                                                                                                                                                                                                                                                                                                                                                                                                                                                                                                                                                                                                                                                                                                                                                                                                                                                                     inter_r = inter.r, inter_d = inter.d;
                                                                                                                                                                                                                                                                                                                                                                                                                                                                                                     ove max_interval jobs from the total jobs
                                                                                                                                                                                                                                                                                                                                                                                                                                                                                                                                                                                                                                                                                                                                                                                                            ifi = 0; i < jobs.size(); i++){
                                                                                                                                                                                                                                                                                                                                                                                                                                                                                                                                                                                                                                                                                                                                                                                                                                                                                                                                                                                                                                                                                        i = 0; i < jobs.size(); i++){
                                                                                                                                                                                                                                                                                                                                                                                                                                                                                                                                                                                                                                                                                    ydsmax_interval = find_maximum_density_interval(jobs);
                                                                                                                                                                                                                                                                                                                                                                                                                                                                                                                                                                                                                                                                                                                                                                                                        (jobs[i].r (vector<job>jobs){
                                                                                                                                                                                                                                                                                                                                                                                                                                                                                                                                                                                                                                                                                                                                                                                                                                               >= inter_r && jobs[i].r >= inter_r && jobs[i].d = inter_r;
                                                                                                                                                                                                                                                                                                                                                                                                                                                                                                                                                                                                                                                                                                                                                                                                                            = inter_d;
                                                                                                                                                                                                                                                                                                                                                                                                                                                                                                                                                                                                                                                                                                                                                                                                        <= inter_r && jobs[i].d (vector<job>& jobs, (vector<job>& jobs, endl;
                                                                                                                                                                                                                                                                                                                                                                                                                                                                                                                                                                                                                                                                                                                                                                                                                                               <= inter_d && jobs[i].d <= inter_d){
                                                                                                                                                                                                                                                                                                                                                                                                                                                                                                                                                                                                                                                                                                                                                                                                                                                                                                                                                                                                                                                                                                              const const >= inter_r && jobs[i].d interval interval inter){
                                                                                                                                                                                                                                                                                                                                                                                                                                                                                                                                                                                                                                                                                                                                                                                                                                                                                                         inter){
                                                                                                                                                                                                                                                                                                                                                                                                                                                                                                                                                                                                                                                                                                                                                                                                                                               >= inter_d){
                                                                                                                                                                                                                                                                                                                                                                                                                                                                                                                                                                                                                                                                                                                                                                                                        <= inter_d){
```
# Problem B

### The Traveling-Salesman Problem

The Traveling-Salesman Problem (TSP) consists in solving the routing problem of a hypothetical traveling-salesman. Such a route must pass through *n* cities, only once per city, return to the city of origin and have the shortest possible length. It is a very wellstudied NP-hard problem. More formally, the problem could be represented as a complete undirected graph  $G = (V, E), |V| = n$  where each edge  $(i, j) \in E$  has an associated cost  $c(i, j) \ge 0$  representing the distance from the city *i* to *j* (Figure B1a). The goal is to find a hamiltonian cycle with minimum cost, or a tour with minimum length, that visits each city only once and finishes at the city of departure.

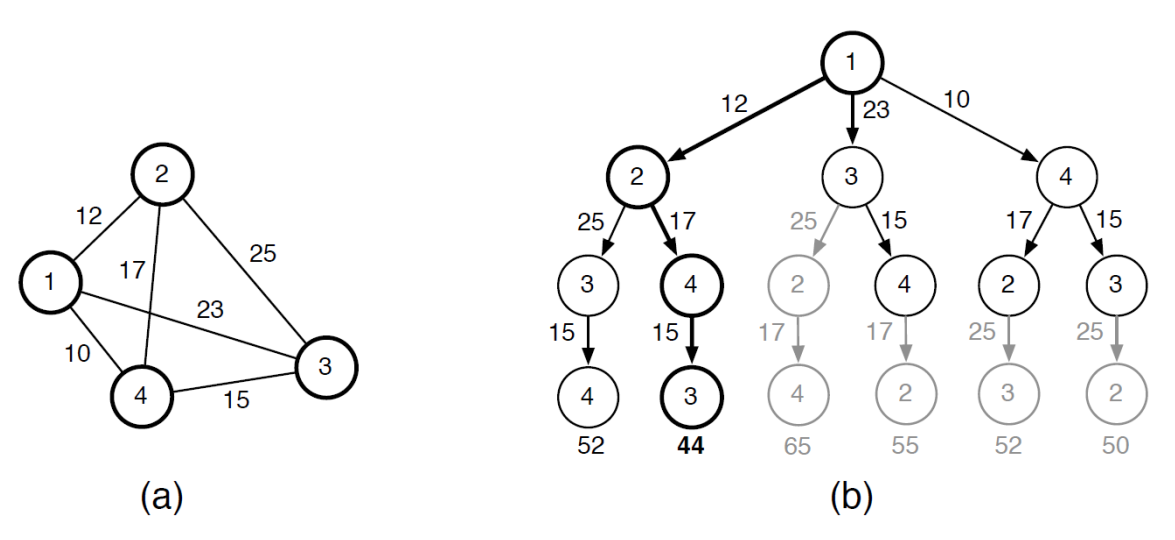

Figure B1. Example of TSP with 4 cities.

There are several different approaches to solve this problem. These solutions normally employ brute force, simple or complex heuristics, approximation algorithms or a mix of them. The provided sequential version of the algorithm deliberately employs a very simple brute force exact algorithm based on a simple greedy heuristic. This algorithm does a depth-first search looking for the shortest path and has complexity *Ο*(n!). It does not explore paths that are already known to be longer than the best path found so far, therefore it prunes the search space discarding fruitless branches. Figure B1b shows this behavior. The shaded edges are those that the algorithm does not follow, since a possible solution that includes them would be more costly than the one it has already identified. This simple pruning technique greatly improves the performance of the

algorithm. However, it also introduces irregularities into the search space. The search depth needed to discard one of the branches depends on the order in which the branches were searched.

Write a parallel version of the program which outputs the length of a minimum tour. Your program *must* use the same greedy heuristic of the provided example, since here we are interested in the parallelization strategies and not on a better heuristic for the TSP.

### **Input**

The input might contain several problem instances, which is given by the first line of the input. Next, each problem is sequentially given as follows. The first line contains the number of cities (*n*). The following *n* lines are space separated integer pairs describing the Cartesian coordinates of each city.

*The input must be read from the standard input.*

#### **Output**

The output should list the lengths of the shortest paths found for each problem, one distance per line. To avoid rounding problems all the distances considered by the sequential program are truncated. Your program should do the same. Look the provided code for details.

*The output must be written to the standard output.*

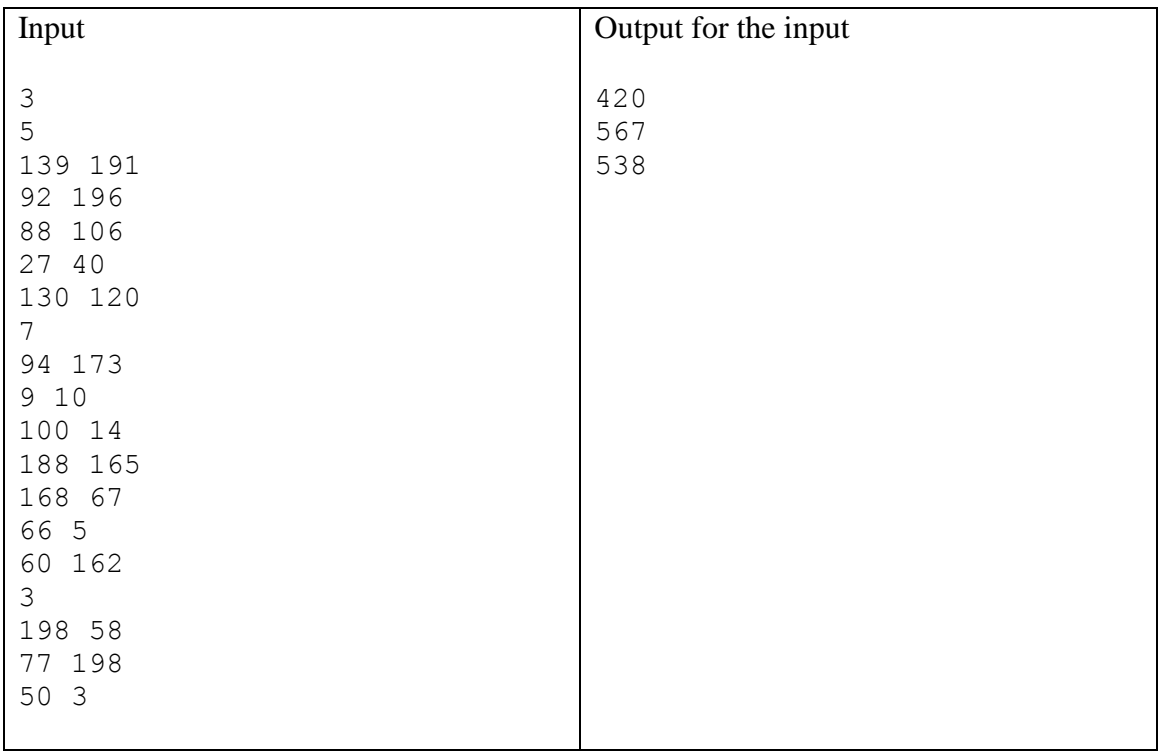

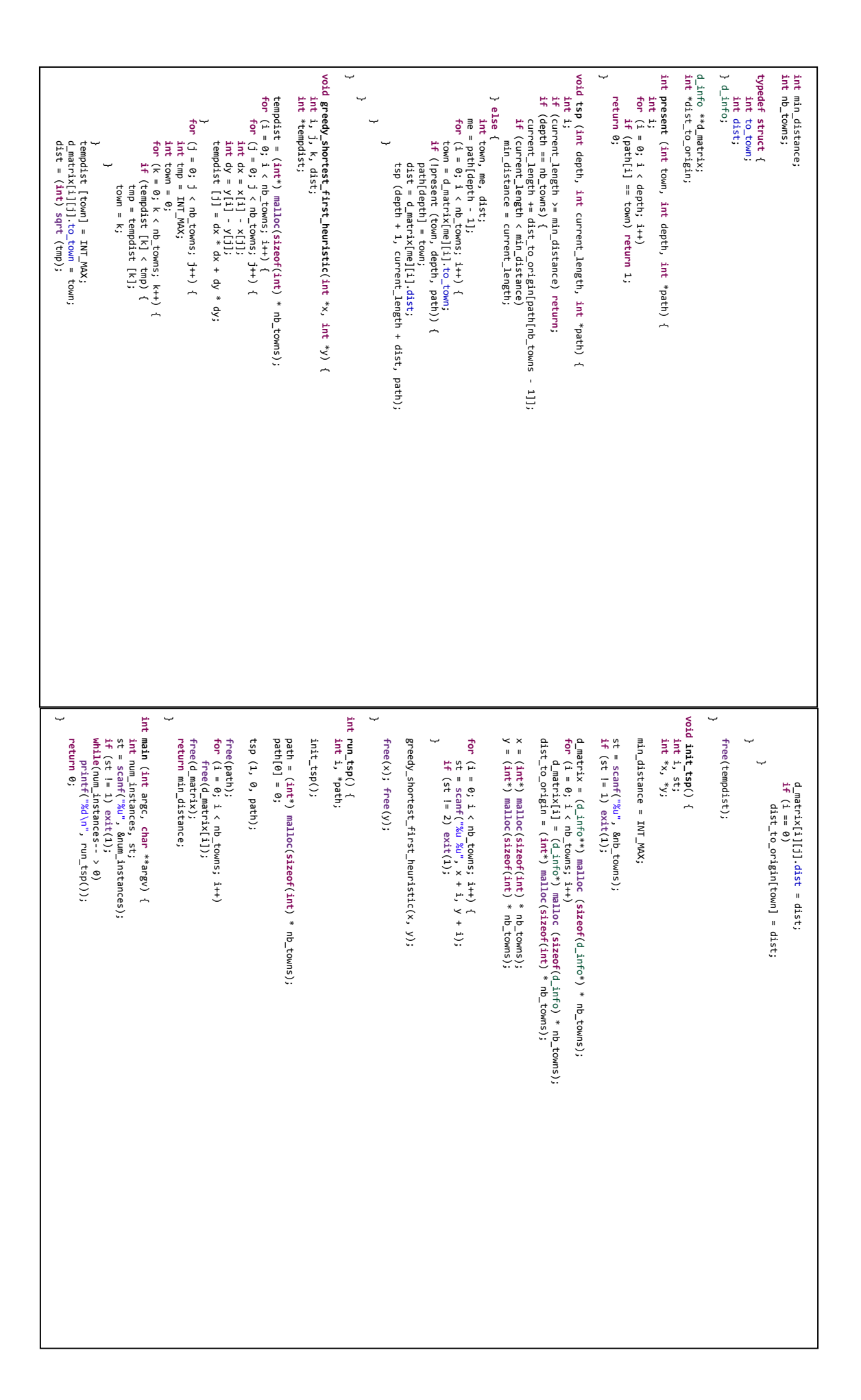

# Problem C

## Minimum Weight Polygon Decomposition

Every convex polygon, with  $2 \times N$  vertexes, can be decomposed into  $N - 1$  quadrangles, by performing *N*-2 cuts in a straight line between certain pairs of vertexes. Figure C1 illustrates three different decompositions of the same polygon with *N*=5. The weight of the decomposition is the sum the lengths of all its *N*-2 cuts. A Minimum Weight Polygon Decomposition is a polygon cut that has the minimum weight.

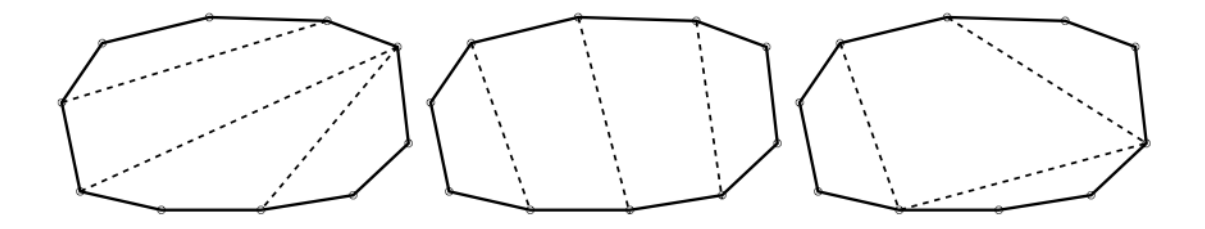

Figure C1. Decomposition examples.

Write a parallel program that finds the weight of a minimum decomposition for each convex polygon in a list.

#### **Input**

The input contains list of polygons. The number of polygons in the list is undetermined. For each polygon, a set  $(2 \times N) + 1$  lines is provided. The first line of the set contains the value of the integer  $N$  ( $2 \le N \le 500$ ). The next  $2 \times N$  lines contain each a pair of doubles *X* and *Y* ( $0 \leq X, Y \leq 10000$ ), with four decimal digits: the coordinates of the  $2 \times N$  vertexes of the convex polygon, in a counterclockwise direction.

*The input must be read from the standard input.*

### **Output**

The solution will print the weight of a minimum polygon decomposition for each polygon of the input, one weight per line. The output of the parallel version must be printed in the same order of the sequential one.

*The output must be written to the standard output.*

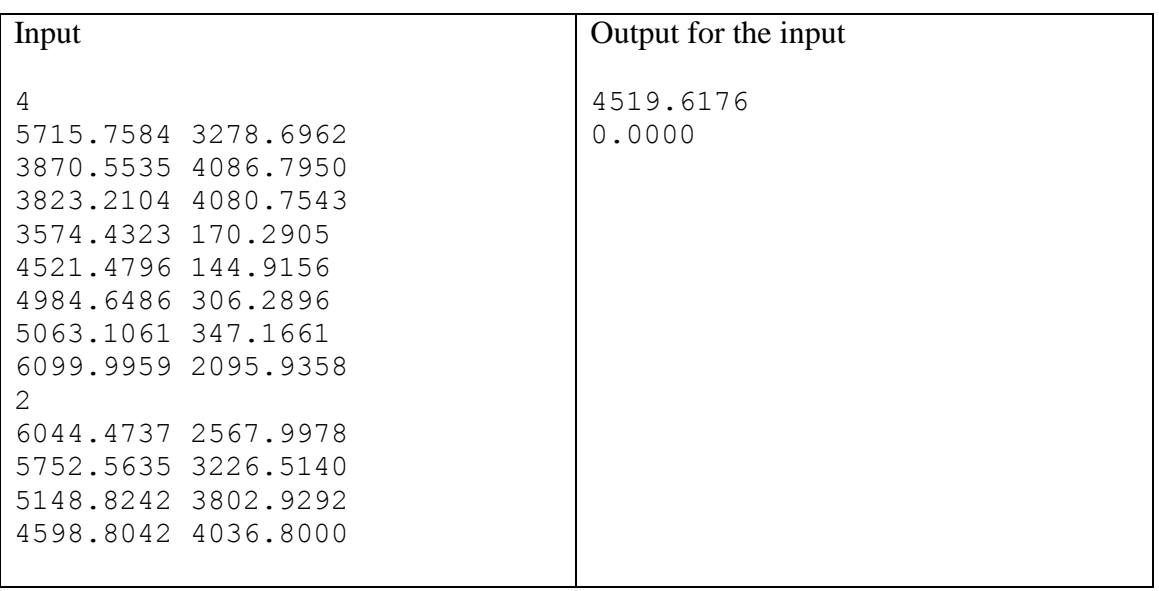

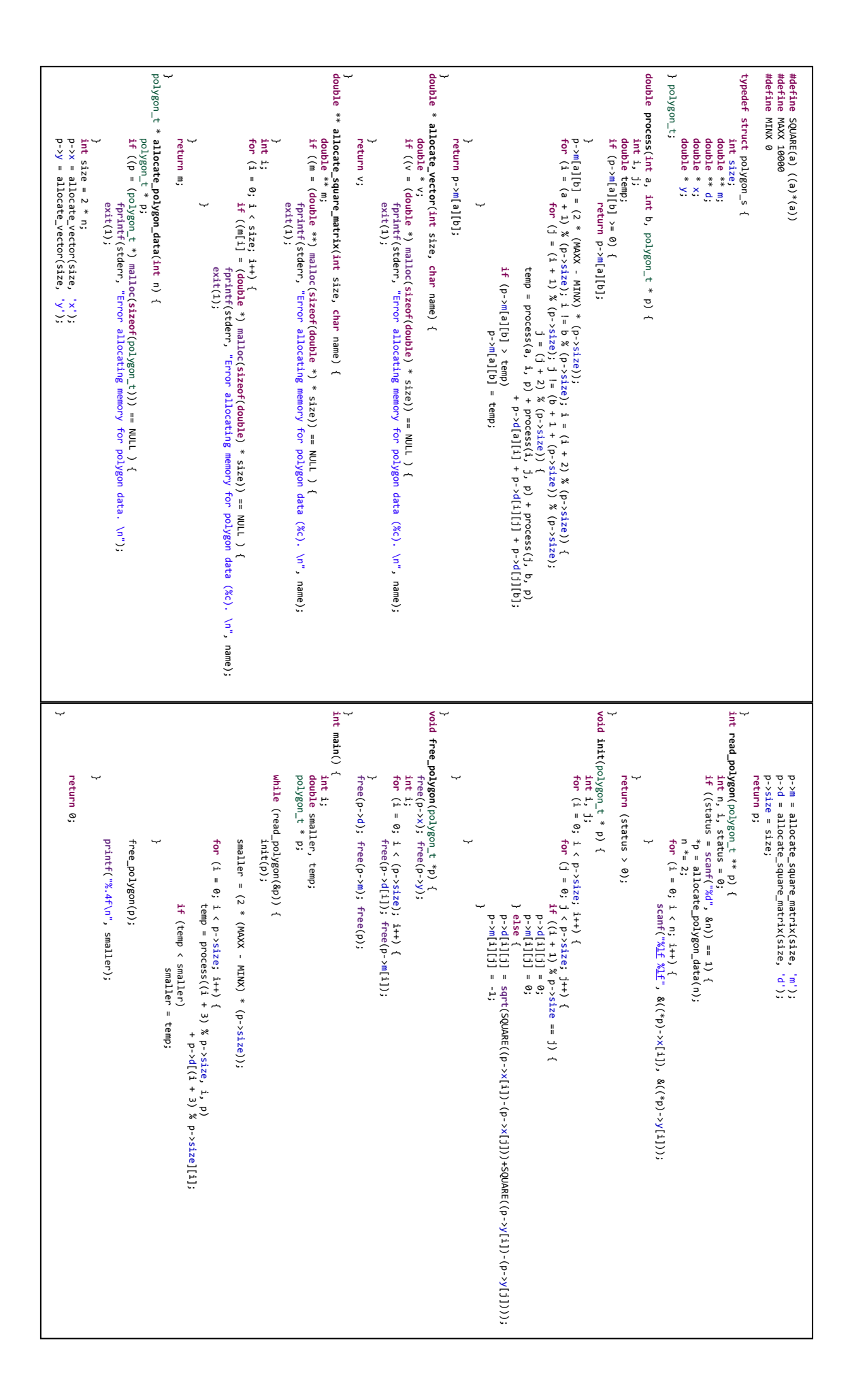

# Problem D

### A Graph's Maximal Independent Set

An independent set of a graph is any subset of its nodes where no two nodes are adjacent. I.e., for a given undirected graph  $G = \{V, E\}$ , such that *V* is its set of *n* nodes labelled from 1 to *n* and *E* is its set of edges – each edge a pair  $\langle v, u \rangle$  with  $v, u \in V$  –, an independent set  $S \subseteq V$  is a set where, for any two *v'*,  $u' \in S$ , there is neither  $\langle v', u' \rangle$  nor  $\langle u', v' \rangle$  in *E*. A *maximal* independent set I of a graph is an independent set that is not a subset of any other independent set. I.e., there is no  $v \in V - I$  such that  $I \cup \{v\}$  is an independent set. See Figure D1.

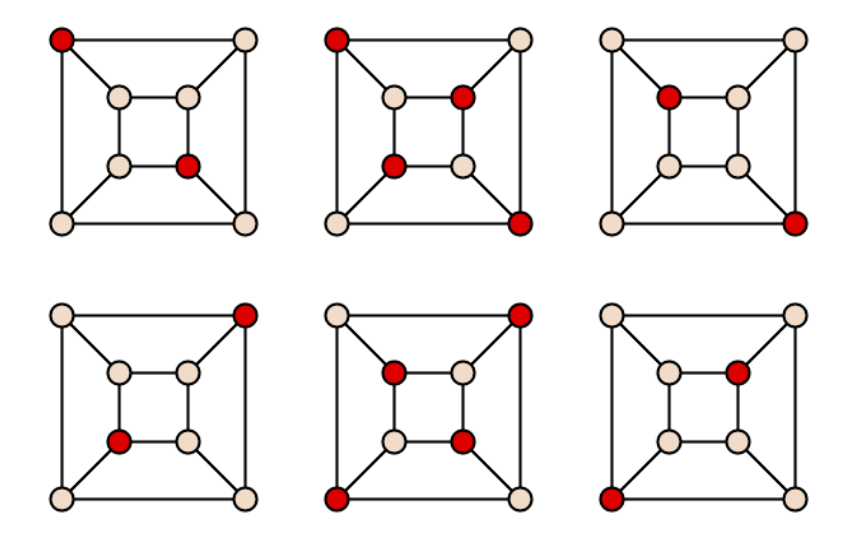

Figure D1. All maximal independent sets of the cube graph (by David Eppstein, public domain)

The given sequential program receives as input an arbitrary undirected graph and outputs one maximal subset using Luby's Method. The method iterates the following steps until the input is empty:

- 1. Select nodes from the input with probability  $1/2^{\sigma}$ , where  $\sigma$  is the node's degree.
- 2. Unselect lowest degree node of two neighbor selected nodes.
- 3. Move the remaining selected nodes to the maximal independent and remove them and their neighbors from the input.

You have to re-write it in order to obtain speedup.

### **Input**

It is a sequence of lines. The first line contains a pair of integers – separated by space –, the number of nodes and number of edges. The following lines, one per edge, are also space-separated pairs of integers, each representing edges between the correspondent nodes.

Invariants:

- There is no self-edge, i.e., for a given node  $x$ , the line " $x \times x$ " never appears in the list of edges.
- Each edge of the undirected graph appears only once (one line) on the input file. Its format is " $x \, y$ ", where  $x \, < y$ .

*The input must be read from the standard input.*

### **Output**

It contains just one line, with all the nodes in the maximal independent set separated by space.

*The output must be written to the standard output.*

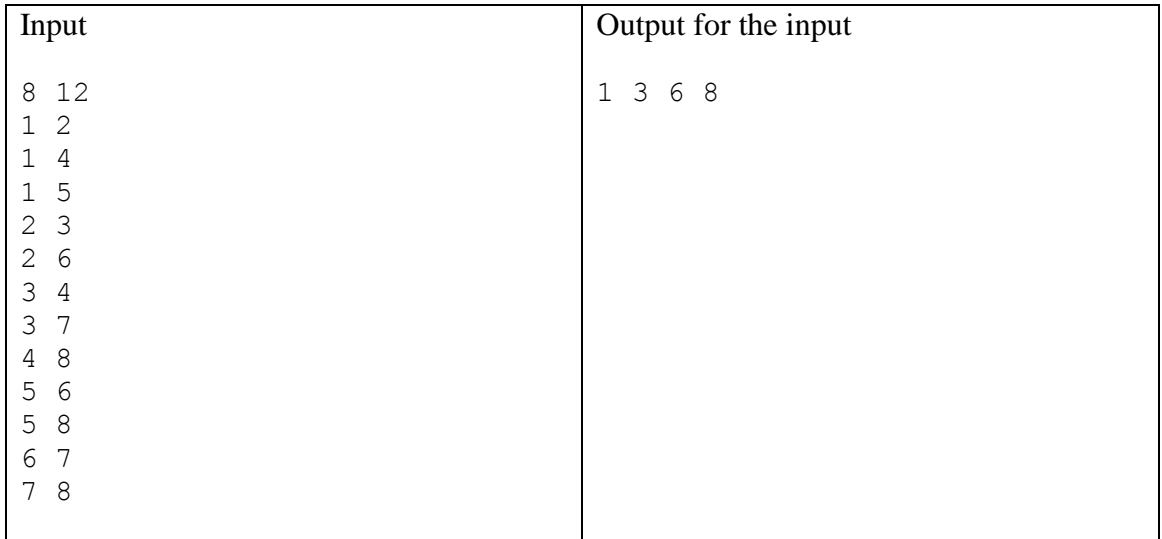

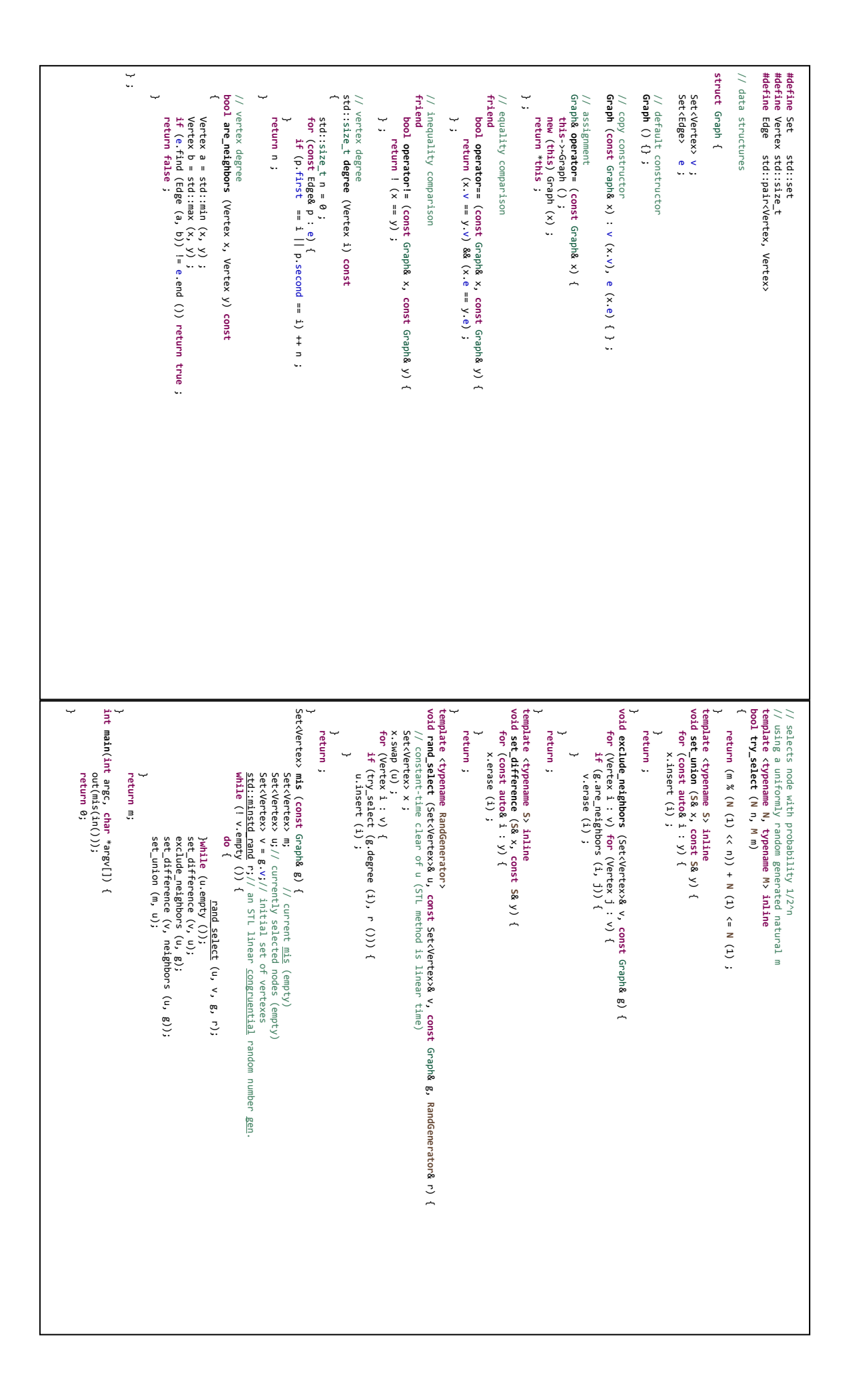

# Enumeration Sort<sup>2</sup>

Enumeration Sort is a method of finding the exact position of each element in a sorted list by comparing and finding the frequency of elements having smaller value (Knuth, 1973). That is if *p* elements are smaller than  $a<sub>q</sub>$ , then  $a<sub>q</sub>$  occupies the  $(p+1)$ th position in the sorted list.

Write a parallel version of the Enumeration Sort algorithm.

### **Input**

The input file contains only one test case. The first line contains the total number of keys (*N*) to be sorted ( $1 \le N \le 10^{10}$ ). The following lines contain *N* keys, each key in a separate line. A key is a seven-character string made up of printable characters (0x21 to  $0x7E - ASCII$  not including the space character (0x20 ASCII). *The input must be read from a file named sort.in*

### **Output**

The output file contains the sorted keys. Each key must be in a separate line. *The output must be written to a file named sort.out*

### **Example**

<u>.</u>

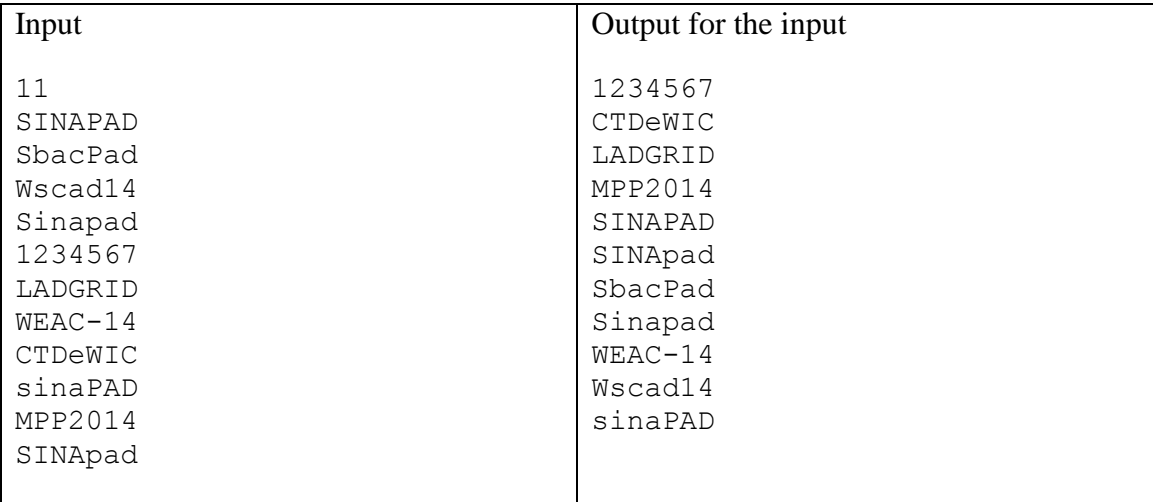

<sup>2</sup> NPTEL :: Computer Science and Engineering - Parallel Algorithms. URL: http://nptel.ac.in/courses/106106112/13 .

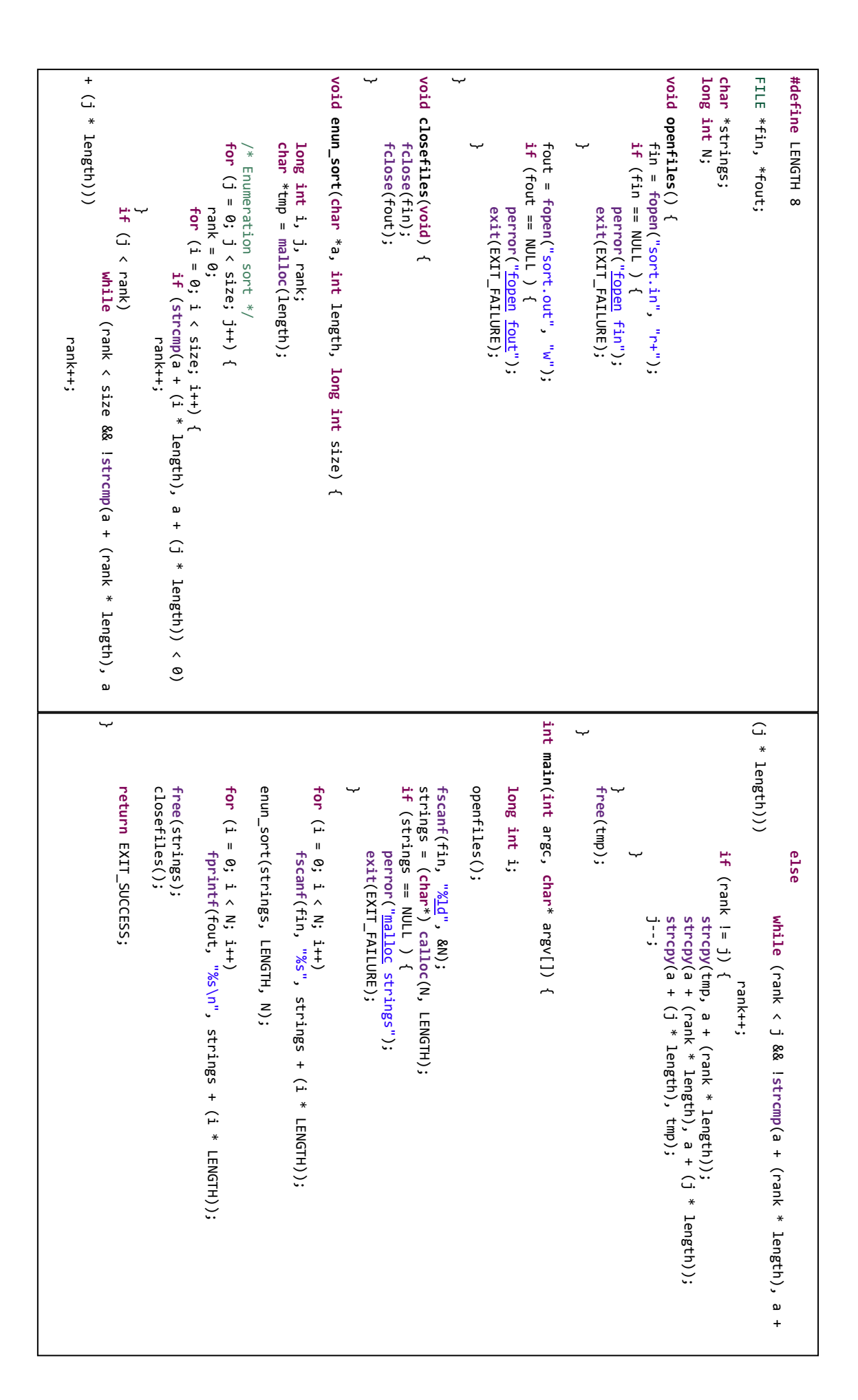

# Problem F

# Dijkstra

Dijkstra's algorithm, conceived by computer scientist Edsger Dijkstra in 1956 and published in 1959, is a graph search algorithm that solves the single-source shortest path problem for a graph with non-negative edge path  $costs<sup>3</sup>$ .

For a give node in a graph, the algorithm finds the path with lowest cost (i.e. the shortest path) between that node and the destination node. Figure F1 shows a graph.

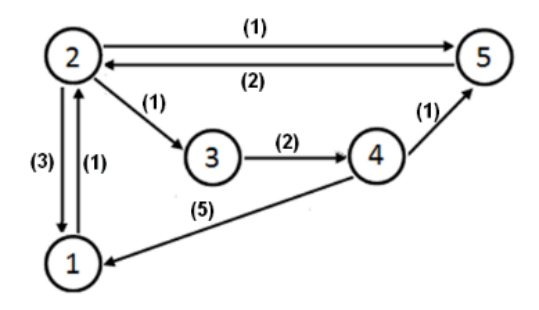

Figure F1. A simple graph.

An adjacency list representation for a graph associates each node in the graph with the collection of its neighboring nodes<sup>4</sup>. I.e, for Figura F1, its representation can be:

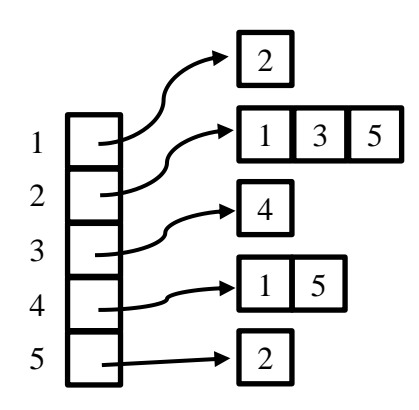

This list also can store the weight of each edge or other information that helps the algorithm finding the shortest path.

Write a parallel version of the Dijkstra's algorithm.

<u>.</u>

<sup>&</sup>lt;sup>3</sup> Dijkstra's algorithm. URL: http://en.wikipedia.org/wiki/Dijkstra's\_algorithm .

<sup>4</sup> Adjacency list. URL: http://en.wikipedia.org/wiki/Adjacency\_list .

### **Input**

The input contains 3 integers. The first integer represents the total number of nodes in the graph ( $2 \le V \le 50$ ). The second integer represents the average number of outgoing edges per node ( $1 \le E \le V/2$ ). The last integer represents the seed for a random number generator ( $0 \le S < 2^{32}$ ).

*The input must be read from the standard input.*

### **Output**

The output has only one number. It represents the mean distance from node 0 to all nodes.

*The output must be written to the standard output.*

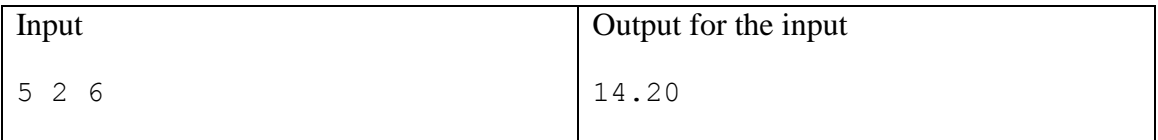

```
}
                                                                                                                                                                                                                                                                                                                                                                                                                                                                                                                                                                                                                                                                                                                                                                                                                                                                                                                                                                                                                                 Graph { int nNodes; int *nEdges; int **edges; int **w; struct }; Graph *createRandomGraphstruct Graph {
                                                                                                                                                                                                                                         int
*dijkstra(struct for (v = 0; v < n Modes; v++) {
                                                                                                                                                                                                                                                                                                                                                                                                                                                                                                                                                                                                  struct Graph *graph = (struct Graph *) malloc(sizeof(struct Graph)));<br>graph->odges = nNodes; malloc(sizeof(int) * nNodes);<br>graph->dges = (int **) malloc(sizeof(int *) * nNodes);<br>graph->dges = (int **) malloc(sizeof(int *)
                                                                                                                                                                                                                                                                                                                                                                                                                                                                                                                                                                                                                                                 }
                                                                                                                                                                                                                                                                                                                                                                                                                                                                                                                                                                           for (source = \theta; source < nNodes; source++) {
                                                                                                                                                                                                                                                                                                                                                                                                                                                                                                                                                                                                                                                                                                                                                                                                                                                                                                                                                          my_srand(seed);
                                         ∽
                                                                                                                                                int int int int return
                                                                                                                                                                                                                                                                                                                                                             ∽
                                                                                                                                                                                                                                                                                                                                                                                                                                                                                                                                                                                                                                                                                                                                                                                                                                                                                                                  seed) { my_srand(seed); struct Graph *graph = (struct Graph *) malloc(sizeof(struct k, v;
                                                                                                                                                                    *distances = (*visited = (nNodes = graph->nNodes;
                                                                                                                                                                                                                                                                                                                                                                                                                                                                                                                                                                             (source = 0; source < nNodes; source++) {
                                                                                                                                                                                                                                                                                                                                                                                                                                                                                                                                                                                                     source = \theta;
                                                                                                                    (v = 0; v < nNodes; v++) {
                                                                                                                                                                                                                                                                                                              graph;
                                                           visited[v] = 0;
                                                                                    distances[v] = INI_MAX;for (k = nArestasVertice; k > = 0; k > -1visited[v] = 0;
                                                                                                                                                                                                                                                                                                                                                                                    }
                                                                                           distances[v] = INT_MAX;
                                                                                                                                                                                                                                                                                                                                                                                                                                                                                                                                                          int Graph *graph, (k = nArestasVertice; k >= 0; k--) {
                                                                                                                                                                                                                                                                                                                                                                                                                                                                                                                                                      nArestasVertice = (int graph->edges[source][graph->nEdges[source]] = dest;<br>graph->w[source][graph->nEdges[source]++] = w;
                                                                                                                                                                                                                                                                                                                                                                                                                                                 int w = 1 + (my\_rand() \times 10);
                                                                                                                                                                       int int dest = my\_rand() % n Ngraph->w[source][graph->nEdges[source]++] = w;
                                                                                                                                                                                                                                                                                                                                                                                                                                  graph->edges[source][graph->nEdges[source]] = dest;
                                                                                                                                                                                           *) *) (int w = 1 + (my_rand() % 10);
                                                                                                                                                                                                                                                                                                                                                                                                                                                                                 dest = my_rand() % nNodes;
                                                                                                                                                                                           malloc(sizeof(intmalloc(sizeof(intint * (0.5 + my_rand() / (double) RAND_MAX);
                                                                                                                                                                                                                                                                                                                                                                                                                                                                                                                                                                                                                                                                                                                                                                                                                                                                                                                                                                                        nNodes, * (0.5 + my_rand() / (source) {
                                                                                                                                                                                                                                                                                                                                                                                                                                                                                                                                                          doubleint ) nEdges / nNodes
                                                                                                                                                                                                                                                                                                                                                                                                                                                                                                                                                                                                                                                                                                                                                                                                                                                                                                                                                                                       nEdges, ) * nNodes);
                                                                                                                                                                    ) * nNodes);
                                                                                                                                                                                                                                                                                                                                                                                                                                                                                                                                                                                                                                                                                                                                                                                                                                                                                                                                                                                           int ) RAND_MAX);
ب
                                                                                                                                                                                                                                                                                                                                                                                                                                                                                                                                                                                                        int
}
                                                                                                                                                                                                                                                                                                                                                                                                                                                                                                                                                                                                    main(int if (argc == 4) {
                                                                                                                                                                                                                                                                                                                                                                                                                                                                                                                                                                                                                                                                                                                                                                                                                                                                                                                                                                                                                                     for for (v = 0; v < graph->nNodes; v++)
                                                                                                                                                                   double mean = \theta;
                                                                                                                                                                                                            int *dist = distjkstrae(graph, 0);struct Graph *graph = createRandomGraph(nNodes, nEdges, seed);
                                                                                                                                                                                                                                                                                      nEdges = nNodes * nEdges;
                                                                                                                                                                                                                                                                                                           assert(nEdges <= nNodes/2);
                                                                                                                                                                                                                                                                                                                                                                                                                                                                                                                                                                                                                                                 return distances;
                                                                                                                                                                                                                                                                                                                                                                                                                                                                                                                                                                                                                                                                        free(visited);
                                                                                                                                                                                                                                                                                                                                                                                                                                                                                                                                                                                                                                                                                                                                                                                                                                                                                                                                                                                                                                                                                                         for (k = 0; k <sup>g</sup> is k <sup>g</sup> isource]; k + 1visited[source] = 1;distances[source] = 0;return fprintfint nEdges = nNodes
                                                                                                                                                                                                                                                                                                              assert(nEdges \leq - <code>nNodes/2</code>);
                                                                                                                                                                                                                                                                                                                                      ب
                                                                                                                                                                                                                                                                                                                                                                                    } else {
                                                                                                                                                                                                                                                                                                                                                                                                                                                                                                           int int int بہ
                                                                                                                                                                                                                                                                                                                                                                                                                                                                                                                                                                                                                                                                                                                                                                                                                                                                                                                                                                                                                                                                                                                                  visited[source] = 1;
                                                                                                                                                                                                                                                                                                                                                                                                                                                                                                                                                                                                                                                                                                                                                                                                                                                                                                                                                                                                                                                                                                                                                         distances[source] = 0;
                                                                                                                                                                                                                                                                                                                                                                                                                                                                                 (argc == 4) {
                                                                                                                                                                                                                                                                                                                                                                                                                                                                                                                                                                                                                                                                                                                                                                                                                                                                                                                                                                                                                                 (v = 1; v < nNodes; v++) {
                                                                                                                                             v;
                                                                                                                                                                                                                  *dist = dijkstra(graph, 0);
                                                                                                                                                                                                                                                                                                                                                                                                                                                                                                        seed;
                                                                                                                                                                                                                                                                                                                                                                                                                                                                                                                               nEdges;
                                                                                                                                                                                                                                                                                                                                                                                                                                                                                                                                                       nNodes;
                                                                                                                                                                                                                                                                                                                                                                                                                                                                                                                                                                                                    argc, (v = 0; v < graph->nNodes; v++)
                                                                                                                                                                                                                                                                                                                                                                                                                                                                                                                                                                                                                                                                          (visited);
                                                                                                                                                                                                                                                                                                                                                                                                                                                                                                                                                                                                                                                                                                                                                                                                                                                                                                                                                                                                                                     (v = 1; v < nNodes; v++) {
                                                                                                                                                                                                                                                                                                                                                                                                                                                                                                                                                                                                                                                                                                                                                                                                                                                                                                                                                                                                                                                                                                           (k = 0; k < graph->nEdges[source]; k++)
                         0;
                                                                                                                                                                    mean = 0;
                                                                                                                                                                                                                                         Graph *graph = createRandomGraph(nNodes, nEdges, seed);
                                                                                                                                                                                                                                                                                                                                                                                                                                                                                                                                                                                                                                                   distances;
                                                (stdout, "%.2f\n", mean / nNodes);
                                                                                            mean += dist[v];
                                                                                                                                                                                                                                                                                                                                                          fscanf(stdin, "%d %d %d", &nNodes, &nEdges, &seed);
                                                                                                                                                                                                                                                                                                                                                                                                                                                                                                                                                                                                                                                                                                                                                                                                                                                                                                                                                                                                                                                                                distances[graph->edges[source][k]] = graph->w[source][k];
                                                                                              mean += dist[v];
                                                                                                                                                                                                                                                                                                                                                                                                               seed = nEdges = nNodes = ∽
                                                                                                                                                                                                                                                                                                                                                                                                                                                                                                                                                                                                                                                                                                                                                                                                                        for
                                                                                                                                                                                                                                                                                                                                                                                                                                                                                                                                                                                                                                                                                                                                                                                                                                           v isited[min] = 1;
                                                                                                                                                                                                                                                                                                                                                                                                                                                                                                                                                                                                                                                                                                                                                                                                                                            visited[min] = 1;
                                                                                                                                                                                                                                                                                                                                                                                                                                                                                                                                                                                                                                                                                                                                                                                                                                                                                                                                                                   int for int distances[graph->edges[source][k]] = graph->w[source][k];
                                                                                                                                                                                                                                                                                                                                                                                                                                                                                                                                                                                                        char ا<br>=<br>
                                                                                                                                                                                                                                                                                                                                                                                                                                                                                                                                                                                                                                                                                                                                                                                                                                                                                                                                                                (k = 0; k < nNodes; k++)
                                                                                                                                                                                                                                                                                                                                                                                                                                                                                                                                                                                                                                                                                                                                                                                                                                                                                                                                                                                       minValue = INT_MAX;
                                                                                                                                                                                                                                                                                                                                                                                                                                                                                                                                                                                                                                                                                                                                                                                                                                                                                                                                                                                                               min = 0;
                                                                                                                                                                                                                                                                                                                                                                                                                                                                                                                                                                                                    ** argv) {
                                                                                                                                                                                                                                                                                                                                                             (stdin, "%d %d %d", &nNodes, &nEdges, &seed);
                                                                                                                                                                                                                                                                                        * nEdges;
                                                                                                                                                                                                                                                                                                                                                                                                               atoiatoiatoiif (visited[k] == 0 88 distances[k] < minValue) {
                                                                                                                                                                                                                                                                                                                                                                                                                                                                                                                                                                                                                                                                                                                                                                     if (distane [dest] > distances [min] + graph-)w[min][k])int dest = graph-redges[min][k];
                                                                                                                                                                                                                                                                                                                                                                                                                                                                                                                                                                                                                                                                                                                                                                                                                     0; k < graph->nEdges[min]; k++) {
                                                                                                                                                                                                                                                                                                                                                                                                                                                                                                                                                                                                                                                                                                                                                                                                                                                                   ∽
                                                                                                                                                                                                                                                                                                                                                                                                           (argv[3]);
                                                                                                                                                                                                                                                                                                                                                                                                                                                                                                                                                                                                                                                                                                                                                                      (distances[dest] > distances[min] + graph->w[min][k])
                                                                                                                                                                                                                                                                                                                                                                                                                                                                                                                                                                                                                                                                                                                                                                                                                                                                                                                                         (visited[k] == 0 && distances[k] < minValue) {
                                                                                                                                                                                                                                                                                                                                                                                                                                  (argv[2]);
                                                                                                                                                                                                                                                                                                                                                                                                                                                         (argv[1]);
                                                                                                                                                                                                                                                                                                                                                                                                                                                                                                                                                                                                                                                                                                                                                                                              dest = graph->edges[min][k];
                                                                                                                                                                                                                                                                                                                                                                                                                                                                                                                                                                                                                                                                                                                                              distances[dest] = distances[min] + graph->w[min][k];
                                                                                                                                                                                                                                                                                                                                                                                                                                                                                                                                                                                                                                                                                                                                                                                                                                                                                        min = k;
                                                                                                                                                                                                                                                                                                                                                                                                                                                                                                                                                                                                                                                                                                                                                                                                                                                                                                               minValue = distances[k];
                                                                                                                                                                                                                                                                                                                                                                                                                                                                                                                                                                                                                                                                                                                                               \texttt{discrete}[{\sf des}[{\sf des}]=\texttt{distance}[{\sf min}] + \texttt{graph}\text{-}\text{-}\text{-}\text{-}\text{-}minValue = distances[k];
```